Computer Science 162 Discussion Section Week 3

### Agenda)

- Project 1 released!
- Locks, Semaphores, and condition variables
- Producer-consumer
	- Example (locks, condition variables)
	- Student exercise
- Dining philosophers problem
	- $-$  In-class exercise

Note: Referenced slides from Jonathan Walpole, Henri Casanova, CERCS Intro. Thread Lecture

## Definitions

- Synchronization: using atomic operations to ensure cooperation between threads
- Mutual Exclusion: ensuring that only one thread does a particular thing at a time

– One thread *excludes* the other while doing its task

- Critical Section: piece of code that only one thread can execute at once
	- Critical section is the result of mutual exclusion
	- Critical section and mutual exclusion are two ways of describing the same thing.

### Where are we going with

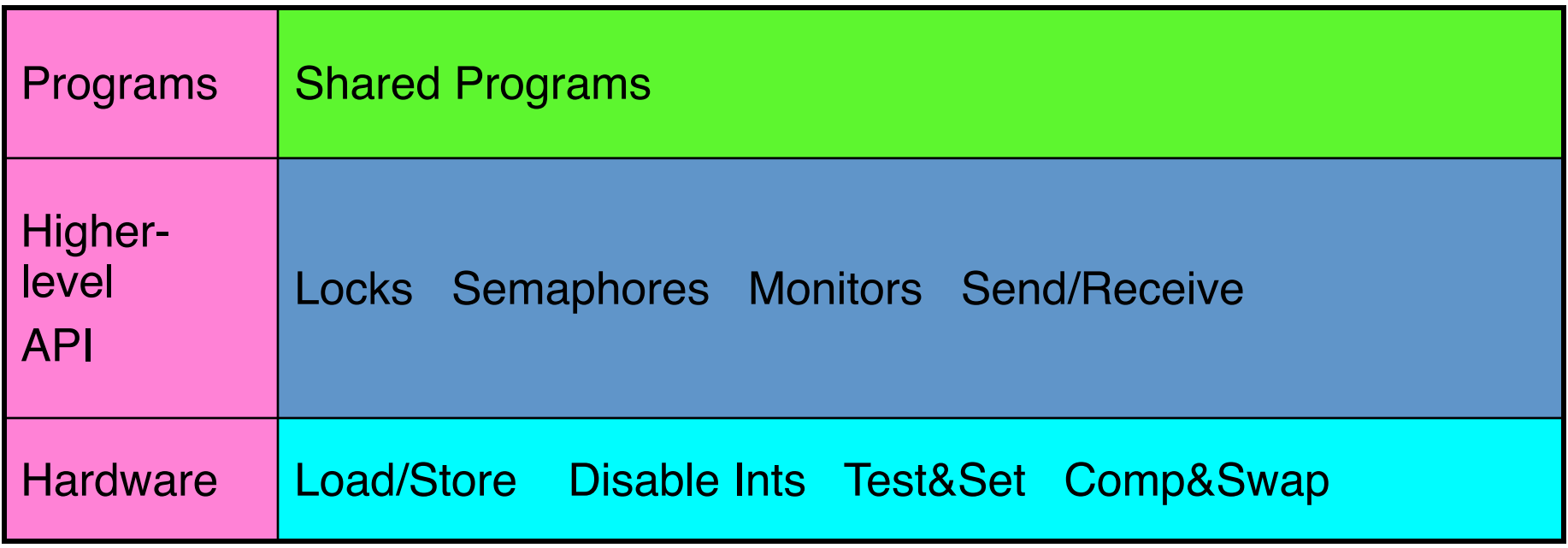

- We are going to implement various higher-level synchronization primitives using atomic operations
	- Everything is pretty painful if only atomic primitives are load and store
	- Need to provide primitives useful at user-level

# Implementing Locks with test&set • Simple solution:

```
int value = 0; // Free
Acquire() { 
  while (test&set(value)); // while busy
} 
Release() { 
  value = 0:
}
```
- Simple explanation:
	- If lock is free, test&set reads 0 and sets value=1, so lock is now busy. It returns 0 so while exits.
	- If lock is busy, test&set reads 1 and sets value=1 (no change). It returns 1, so while loop continues
	- $-$  When we set value  $= 0$ , someone else can get lock

## Better Locks using test&set

- Can we build test&set locks without busy-waiting?
	- Can't entirely, but can<sup>minimize!</sup>
	- $-$  Idea: only busy-wait to atomically check lock value

```
Release() { 
                                           // Short busy-wait time 
                                           while (test&set(guard)); 
                                           if anyone on wait queue { 
                                               take thread off wait queue 
                                               Place on ready queue; 
                                           } else { 
                                               value = FREE;
                                           } 
                                           guard = 0; 
int guard = 0; 
int value = FREE; 
Acquire() { 
   // Short busy-wait time 
   while (test&set(guard));
   if (value == BUSY) { 
       put thread on wait queue; 
       go to sleep() & guard = 0; 
   } else { 
       value = BUSY;
       guard = 0; 
   } 
}
```
- Note: sleep has to be sure to reset the guard variable
	- Why can't we do it just before or just after the sleep?

## Better Locks using test&set

• Compare to "disable interrupt" solution

```
int value = FREE;
```
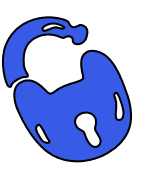

```
Acquire() { 
  disable interrupts; 
  if (value == BUSY) { 
     put thread on wait queue; 
     Go to sleep(); 
     // Enable interrupts? 
  } else { 
     value = BUSY; 
   } 
  enable interrupts; 
                                 Release() { 
                                    disable interrupts;
                                    if (anyone on wait queue) { 
                                       take thread off wait queue 
                                      Place on ready queue; 
                                    } else { 
                                      value = FREE; 
                                    } 
                                    enable interrupts; 
                                 }
```
• Basically replace **}** 

```
– disable interrupts  while (test&set(guard));
```
 $-$  enable interrupts  $\rightarrow$  quard = 0;

## Examples of Read-Modify-Write

```
• test&set (&address) { /* most architectures */ 
      result = M[address];
     M[address] = 1;return result; 
  } 
 swap (&address, register) { /* x86 * /temp = M[address];
     M[address] = register;register = temp;
  } 
 compare&swap (&address, reg1, reg2) { /* 68000 * /if (req1 == M[address]) {
         M[address] = req2;return success; 
      } else { 
         return failure; 
      } 
  }
```
## Implementing Locks with test&set

• Simple solution:

```
int value = 0; // Free
Acquire() { 
  while (test&set(value)); // while busy
} 
Release() { 
  value = 0:
}
```
- Simple explanation:
	- If lock is free, test&set reads 0 and sets value=1, so lock is now busy. It returns 0 so while exits.
	- If lock is busy, test&set reads 1 and sets value=1 (no change). It returns 1, so while loop continues
	- $-$  When we set value  $= 0$ , someone else can get lock

### **Semaphores**

- An abstract data type that can be used for condition synchronization and mutual exclusion)
- Condition synchronization
	- $-$  wait until invariant holds before proceeding
	- signal when invariant holds so others may proceed)
- Mutual exclusion
	- only one at a time in a critical section

### **Semaphores**

- An abstract data type
	- $-$  containing an integer variable (S)
	- Two operations: Wait (S) and Signal (S)
- Alternative names for the two operations

$$
- Wait(S) = Down(S) = P(S)
$$

– *Signal(S)!!=!Up(S)!=!V(S)*

### Classical Definition of Wait and Signal

```
Wait(S) 
  { 
  while S <= 0 do noop; /* busy wait! 
 */ 
  S = S - 1; /* S \ge 0 */
  } 
Signal (S) 
 { 
  S = S + 1;}
```
## Blocking implementation of **Semaphore** Sources Semaphore S has a value, S.val, and a thread list, S.list.

```
Wait (S)
    S.val = S.val - 1
    If S.val < 0 \frac{1}{2} negative value of S.val */
       { add calling thread to S.list; / is # waiting threads */block; /* sleep */})
Signal (S)
    S.val = S.val + 1
    If Sval \leq 0\{ remove a thread T from S.list;
         wakeup(T);
       })
```
*semaphore* **mutex = 1 -- unlocked**

**1 repeat**

- **2 wait(mutex);**
- **3 critical section**
- **4 signal(mutex);**
- **5 remainder section**
- **6 until FALSE**
- **1 repeat**
- **2 wait(mutex);**
- **3 critical section**
- **4 signal(mutex);**
- **5 remainder section**
- **6 until FALSE**

*semaphore* **mutex = 0 -- locked**

**1 repeat**

- **2 wait(mutex);**
- **3 critical section**
- **4 signal(mutex);**
- **5 remainder section**
- **6 until FALSE**
- **1 repeat**
- **2 wait(mutex);**
- **3 critical section**
- **4 signal(mutex);**
- **5 remainder section**
- **6 until FALSE**

*semaphore* **mutex = 0 --locked**

**1 repeat**

- **2 wait(mutex);**
- **3 critical section**
- **4 signal(mutex);**
- **5 remainder section**
- **6 until FALSE**

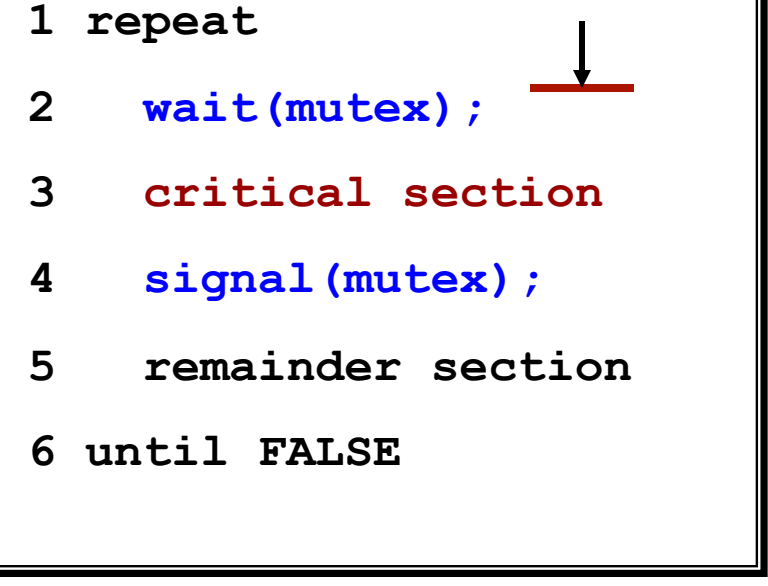

*semaphore* **mutex = 0 -- locked**

**1 repeat**

- **2 wait(mutex);**
- **3 critical section**
- **4 signal(mutex);**
- **5 remainder section**
- **6 until FALSE**

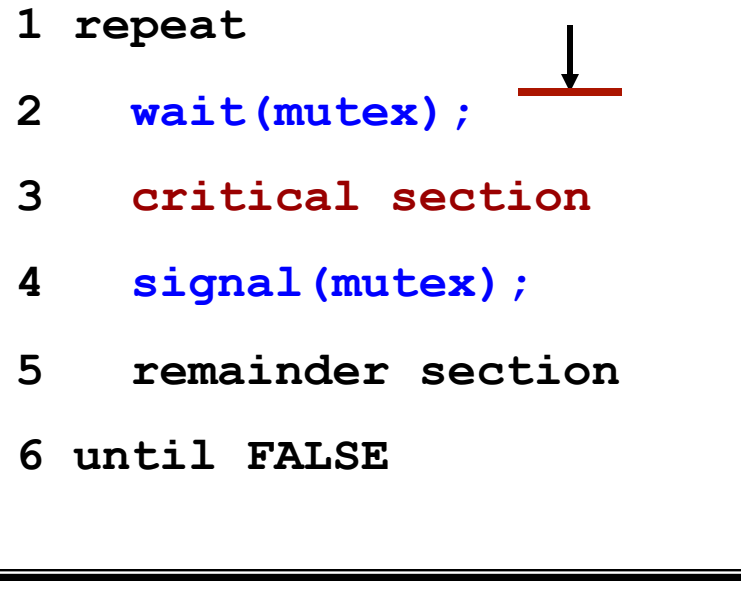

*semaphore* **mutex = 0 -- locked**

**1 repeat**

- **2 wait(mutex);**
- **3 critical section**
- **4 signal(mutex);**
- **5 remainder section**
- **6 until FALSE**

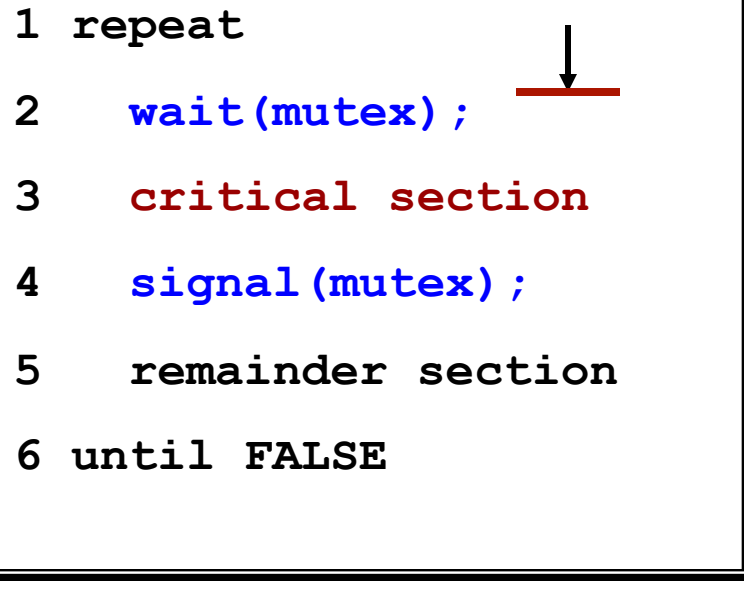

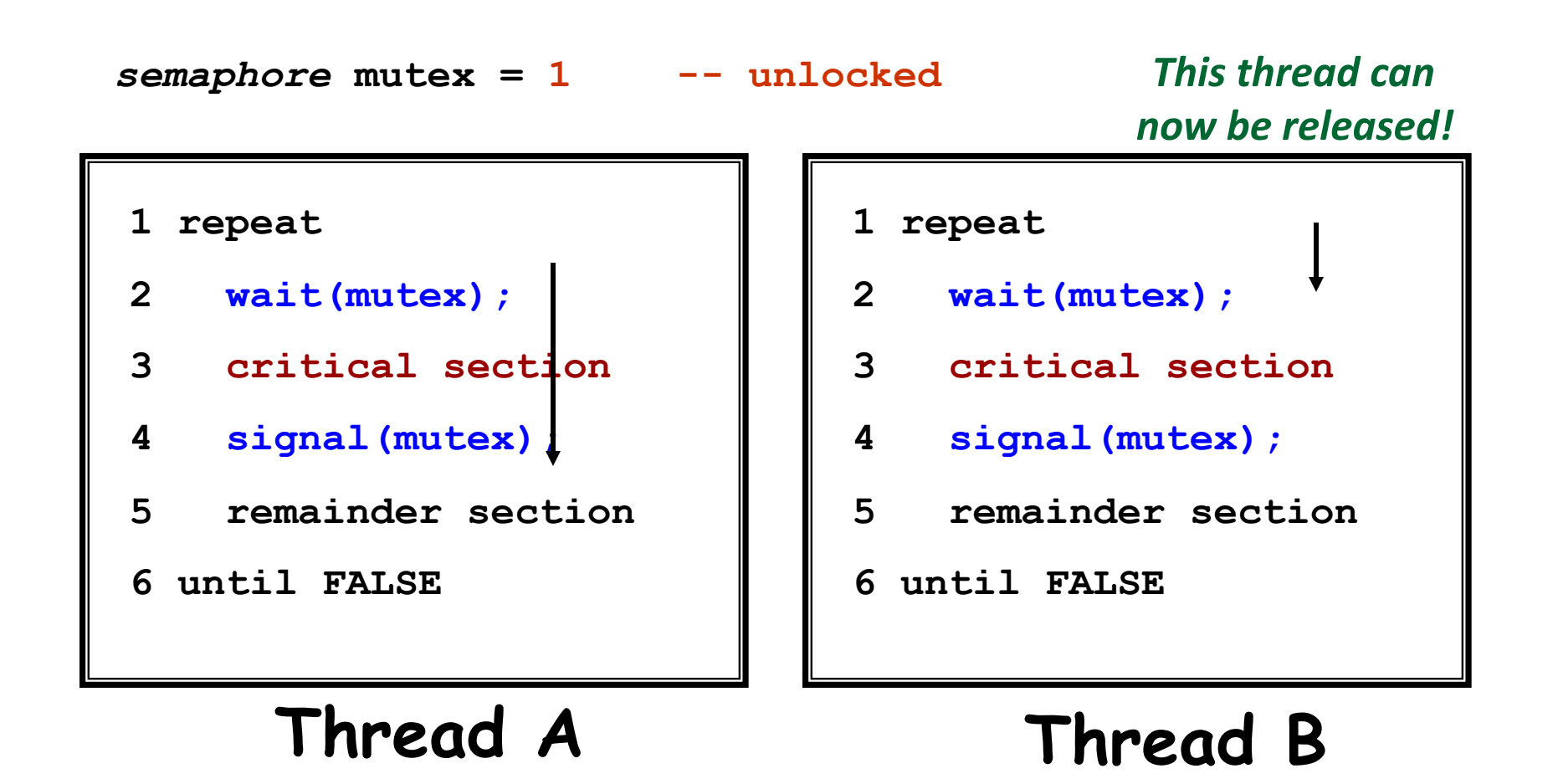

*semaphore* **mutex = 0 -- locked**

**1 repeat**

- **2 wait(mutex);**
- **3 critical section**
- **4 signal(mutex);**
- **5 remainder section**
- **6 until FALSE**
- **1 repeat**
- **2 wait(mutex);**
- **3 critical section**
- **4 signal(mutex);**
- **5 remainder section**
- **6 until FALSE**

### To block or not to block?

- Spin-locks do *busy waiting* 
	- wastes CPU cycles on uni-processors
	- $-$  Why?
- Blocking locks put the thread to *sleep* 
	- $-$  may waste CPU cycles on multi-processors
	- $-$  Why?
	- $-$  ... and we need a spin lock to implement blocking on a multiprocessor anyway!

### Condition Variables

- Mutexes are used to control access to shared data
	- $-$  only one thread can execute inside a Lock clause
	- $-$  other threads who try to Lock, are blocked until the mutex is unlocked
- Condition variables are used to wait for specific events
	- $-$  free memory is getting low, wake up the garbage collector thread
	- $-10,000$  clock ticks have elapsed, update that window
	- $-$  new data arrived in the I/O port, process it
- Could we do the same with mutexes?
	- (think about it and we'll get back to it)

### Condition Variable Example

```
Mutex io mutex;
Condition non empty;
... 
Consumer: 
Lock (io_mutex) { 
    while (port.empty()) 
     Wait(io mutex, non empty);
    process_data(port.first_in()); 
} 
Producer: 
Lock (io_mutex) { 
    port.add_data(); 
   Signal(non empty);
```
}

### Condition Variables Semantics

- Each condition variable is associated with a single mutex)
- Wait *atomically* unlocks the mutex and blocks the thread)
- Signal awakes a blocked thread
	- $-$  the thread is awoken inside Wait
	- $-$  tries to lock the mutex
	- $-$  when it (finally) succeeds, it returns from the Wait
- Doesn't this sound complex? Why do we do it?
	- $-$  the idea is that the "condition" of the condition variable depends on data protected by the mutex

### Extra)

## Dining philosophers problem

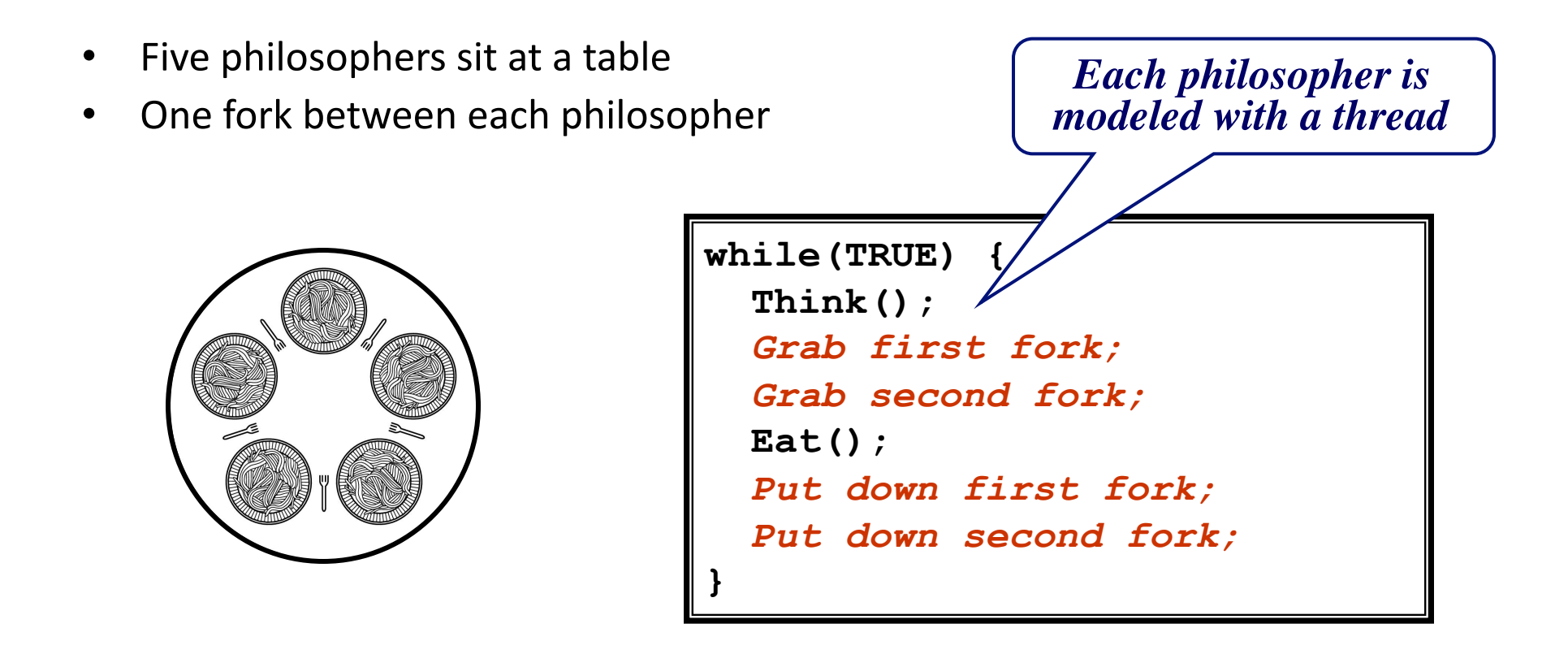

- Why do they need to synchronize?
- How should they do it?

### Is this a valid solution?

```
#define N 5 
Philosopher() { 
   while(TRUE) { 
     Think(); 
     take_fork(i); 
     take_fork((i+1)% N); 
     Eat(); 
     put_fork(i); 
     put_fork((i+1)% N); 
   } 
}
```
### Working towards a solution ...

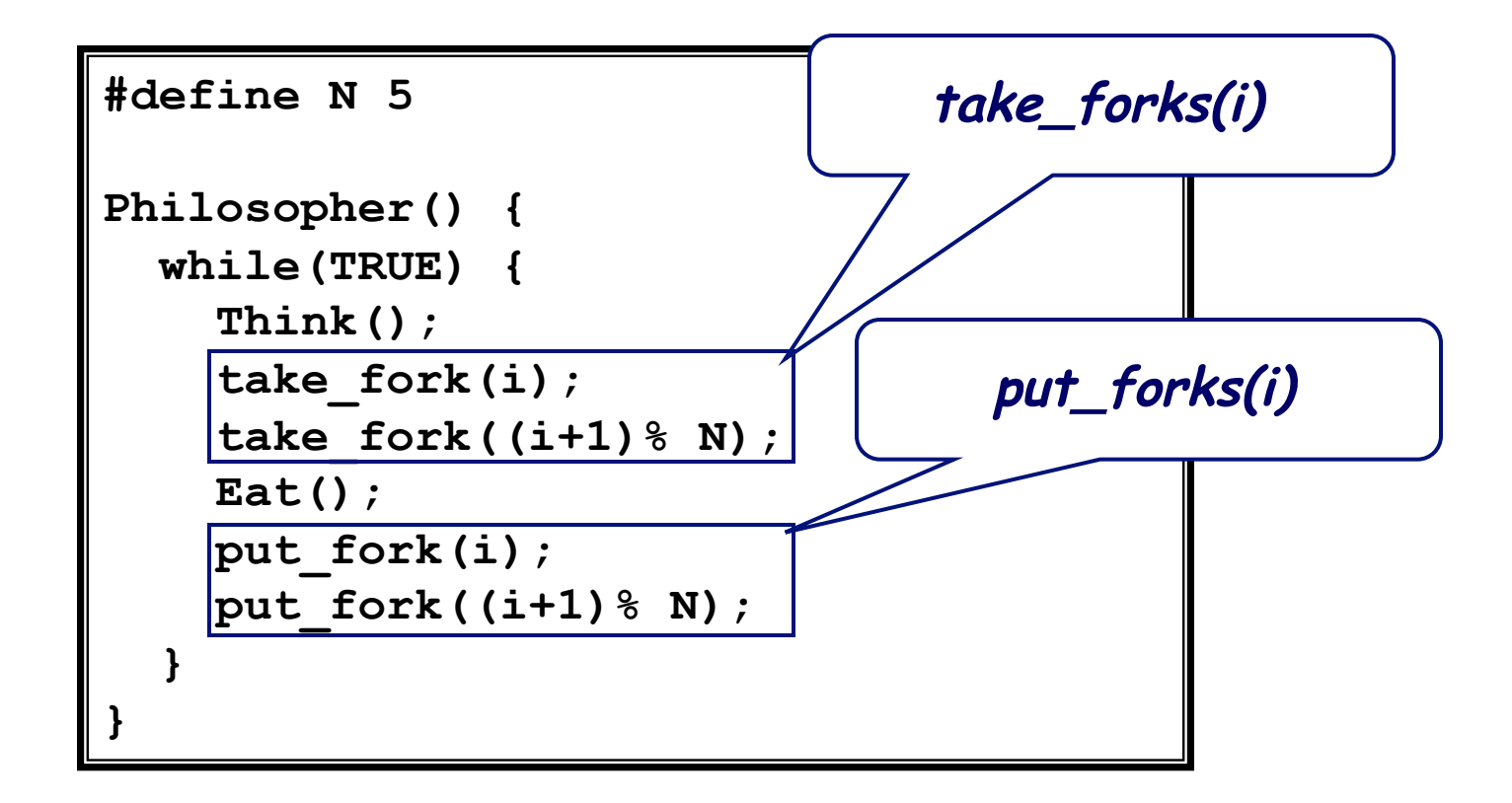

### Working towards a solution ...

```
#define N 5 
Philosopher() { 
   while(TRUE) { 
      Think(); 
      take_forks(i); 
     Eat(); 
     put_forks(i); 
   } 
}
```
### Picking up forks

**}** 

```
int state[N]
```

```
semaphore mutex = 1
```

```
semaphore sem[i]
```

```
take_forks(int i) { 
   wait(mutex); 
   state [i] = HUNGRY; 
   test(i); 
   signal(mutex); 
   wait(sem[i]); 
}
```

```
// only called with mutex set! 
test(int i) { 
  if (state[i] == HUNGRY && 
      state[LEFT] != EATING && 
      state[RIGHT] != EATING){ 
    state[i] = EATING; 
    signal(sem[i]); 
  }
```
### Putting down forks

**}** 

```
int state[N]
```

```
semaphore mutex = 1
```

```
semaphore sem[i]
```

```
put_forks(int i) { 
   wait(mutex); 
   state [i] = THINKING; 
   test(LEFT); 
   test(RIGHT); 
   signal(mutex); 
}
```

```
// only called with mutex set! 
test(int i) { 
  if (state[i] == HUNGRY && 
      state[LEFT] != EATING && 
      state[RIGHT] != EATING){ 
    state[i] = EATING; 
    signal(sem[i]); 
 }
```
## Dining philosophers

- Is the previous solution correct?
- What does it mean for it to be correct?
- Is there an easier way?